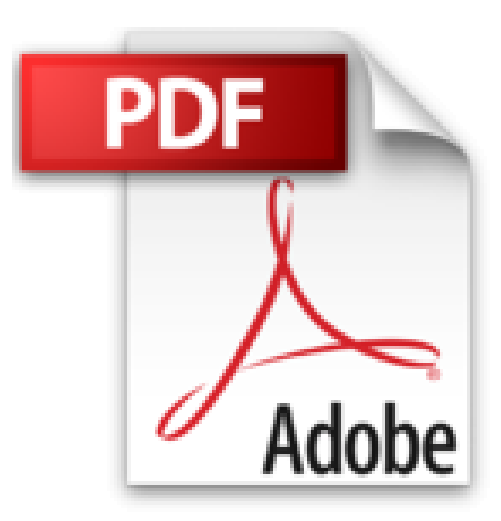

## **MySQL 5.7 - Optimisez l'exploitation de vos bases de données**

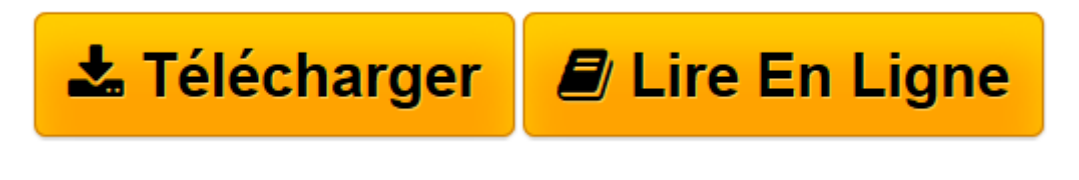

[Click here](http://bookspofr.club/fr/read.php?id=2746099861&src=fbs) if your download doesn"t start automatically

## **MySQL 5.7 - Optimisez l'exploitation de vos bases de données**

Christophe REBOUL

**MySQL 5.7 - Optimisez l'exploitation de vos bases de données** Christophe REBOUL

**[Télécharger](http://bookspofr.club/fr/read.php?id=2746099861&src=fbs)** [MySQL 5.7 - Optimisez l'exploitation de vos b ...pdf](http://bookspofr.club/fr/read.php?id=2746099861&src=fbs)

**[Lire en ligne](http://bookspofr.club/fr/read.php?id=2746099861&src=fbs)** [MySQL 5.7 - Optimisez l'exploitation de vos ...pdf](http://bookspofr.club/fr/read.php?id=2746099861&src=fbs)

## **Téléchargez et lisez en ligne MySQL 5.7 - Optimisez l'exploitation de vos bases de données Christophe REBOUL**

## 454 pages

Présentation de l'éditeur

Ce livre s'adresse à l'informaticien professionnel ayant une bonne connaissance pratique et théorique des bases de données en général et de MySQL 5.7 en particulier. Il a pour objectif de répondre par la pratique à différentes problématiques qui se posent à l'administrateur MySQL 5.7 dans l'exercice de son métier. L'auteur a choisi de traiter des situations diverses et souvent complexes à travers différents cas d'étude inspirés par sa solide expérience au sein de milieux professionnels soumis à de fortes exigences en matière de charge, volume et qualité de service. Après un rappel sur les bases de l'architecture, l'installation et la configuration d'un serveur MySQL 5.7 sont décrites pas à pas. Les différents outils d'aide à l'administration, à l'audit, à l'optimisation et à la sauvegarde sont ensuite présentés; à travers eux sont abordés, de façon concrète, des sujets aussi divers que la migration vers MySQL 5.7, la réplication par GTID, les colonnes calculées, la simulation de vues matérialisées, la prise en charge native de données JSON, la gestion de la sécurité, l'automatisation d'une connexion, la création d'un certificat RSA/SSL et la mise en oeuvre d'une connexion sécurisée. Pour améliorer la stabilité d'un serveur MySQL 5.7 et optimiser ses performances, l'auteur propose des solutions qui portent aussi bien sur l'administration de la base que sur la production du code SQL et qui doivent permettre d'anticiper les problèmes. Les techniques présentées dépassent les aspects théoriques habituellement abordés pour proposer des méthodes d'optimisation adaptées aux situations les plus diverses. Qu'elle soit utilisée pour la mise en uvre de serveurs redondants de haute disponibilité ou bien pour répartir la charge, la réplication MySQL et les problématiques associées sont illustrées par des exemples concrets. Plusieurs solutions de répartition de charge sont évoquées et une mise en uvre de MySQL Proxy est proposée à cette occasion. MySQL Cluster 7.4 n'est pas en reste puisque son installation et sa configuration sont décrites pas à pas pour répondre à certaines problématiques de charges extrêmes également traitées dans ce livre. En dernière partie du livre l'auteur présente les solutions pour gérer la transition vers un nouveau moteur, migrer vers un serveur distant ou assurer des sauvegardes sur des données en mouvement sans interruption de service. Les chapitres du livre : Avant-propos - Installation de MySQL 5.7 - Outils clients - Pratiques d'administration - Gestion de la sécurité - MySQL 5.7 et SQL avancé - Optimisation SQL - Gestion de volumes importants - Répartition de charge et haute disponibilité - Mise en uvre de la réplication - MySQL Cluster 7.4 - MySQL Proxy Migration vers un nouveau serveur - Migration vers MySQL 5.7 - Sauvegarde et restauration - Conclusion Biographie de l'auteur Ingénieur CNAM et créateur de NEOFID Technology, Christophe REBOUL est primé aux trophées du ecommerce catégorie Innovation en 2009. En développant lui-même sa solution de gestion de fidélisation de clientèle, utilisée en réseau par des enseignes majeures de l'hôtellerie, de la mode, du loisir ou de l'alimentation, il acquiert une solide expérience dans les bases de données qu'il dispense en tant que Consultant Expert MySQL auprès de grands comptes. Excellent pédagogue, il partage volontiers cette expertise pour le plus grand profit des lecteurs.

Download and Read Online MySQL 5.7 - Optimisez l'exploitation de vos bases de données Christophe REBOUL #Q1HYCPJO04R

Lire MySQL 5.7 - Optimisez l'exploitation de vos bases de données par Christophe REBOUL pour ebook en ligneMySQL 5.7 - Optimisez l'exploitation de vos bases de données par Christophe REBOUL Téléchargement gratuit de PDF, livres audio, livres à lire, bons livres à lire, livres bon marché, bons livres, livres en ligne, livres en ligne, revues de livres epub, lecture de livres en ligne, livres à lire en ligne, bibliothèque en ligne, bons livres à lire, PDF Les meilleurs livres à lire, les meilleurs livres pour lire les livres MySQL 5.7 - Optimisez l'exploitation de vos bases de données par Christophe REBOUL à lire en ligne.Online MySQL 5.7 - Optimisez l'exploitation de vos bases de données par Christophe REBOUL ebook Téléchargement PDFMySQL 5.7 - Optimisez l'exploitation de vos bases de données par Christophe REBOUL DocMySQL 5.7 - Optimisez l'exploitation de vos bases de données par Christophe REBOUL MobipocketMySQL 5.7 - Optimisez l'exploitation de vos bases de données par Christophe REBOUL EPub **Q1HYCPJO04RQ1HYCPJO04RQ1HYCPJO04R**